# **Power BI Perfectionnement**

 **Informatique** Référence formation : 4-PP-PB2 - **Durée : 1 jour**

## **Objectifs**

Concevoir des tableaux de bord graphiques et interactifs de niveau avancé.

### Pré-requis

Connaissances des bases de Power BI ou connaissances équivalentes à celles apportées par le stage Power BI Niveau 1

# Contenu pédagogique

### **Introduction au langage M et au Langage DAX**

- Pourquoi le langage M, quand l'utiliser ?
- Pourquoi le langage DAX, quand l'utiliser ?

### **Acquérir et transformer les données avec Power Query**

- Introduction au langage M
- Découvrir les objets Power Query et les types de données
- Comprendre la structure d'une requête
- Fonction interne et fonction externe
- La gestion des erreurs
- Exemples de fonctions avancées
- Créer une table calendrier

### **Créer ses indicateurs et KPI avec le langage DAX**

- L'importance de la modélisation
- Créer le modèle de données
- Les différents types de relations
- Focus sur les jointures entre tables dans le modèle de données
- Bien comprendre la cardinalité d'une jointure. Point d'attention sur la relation de « plusieurs à plusieurs »
- Explication sur le sens des jointures

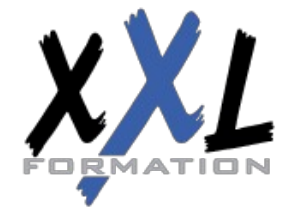

## **XXL Formation**

34 rue Raymond Aron 76130 Mont Saint Aignan **Tél :** 02 35 12 25 55 – **Fax :** 02 35 12 25 56 N° siret : 485 050 611 00014 – N° d'agrément : 23.76.03752.76

- Créer des mesures avec le langage DAX
- Approfondir la notion de contexte de filtre et de lignes
- Les fonctions itératives
- Les fonctions temporelles
- Exemples de mesures avancées

#### **Mise en forme de rapport avancée**

- Créer un thème, un modèle de rapport
- Créer une home page et des menus de navigation en utilisant les signets
- Utiliser des images pour améliorer la lisibilité du rapport
- Créer des rapports "maitre-détail" en utilisant les filtres d'extractions
- Créer ses info-bulles
- Navigation entre rapports
- Choisir la mesure à afficher avec un segment
- Afficher sur le rapport les filtres positionnés

#### **Publication et partage**

• Retour sur la publication

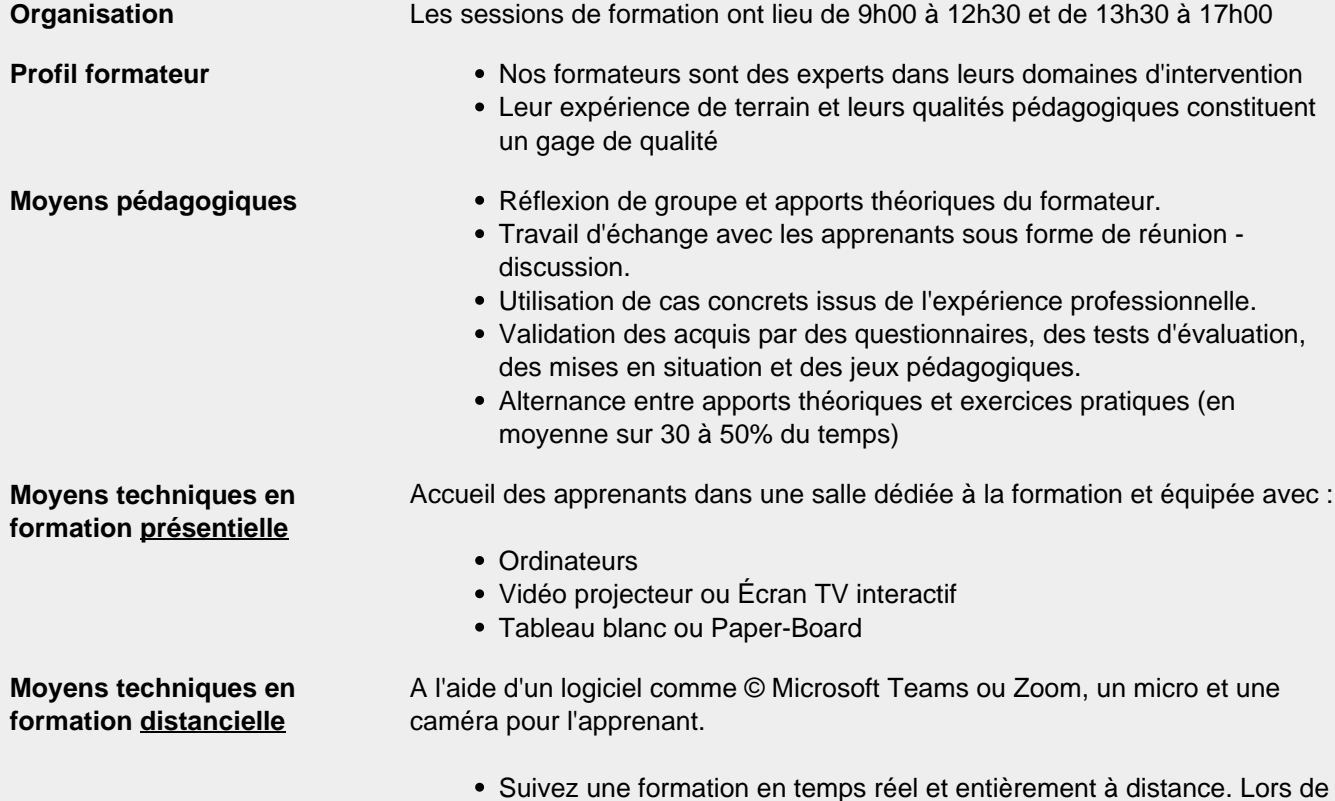

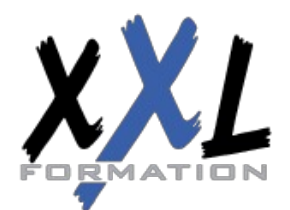

## **XXL Formation**

34 rue Raymond Aron 76130 Mont Saint Aignan **Tél :** 02 35 12 25 55 – **Fax :** 02 35 12 25 56 N° siret : 485 050 611 00014 – N° d'agrément : 23.76.03752.76

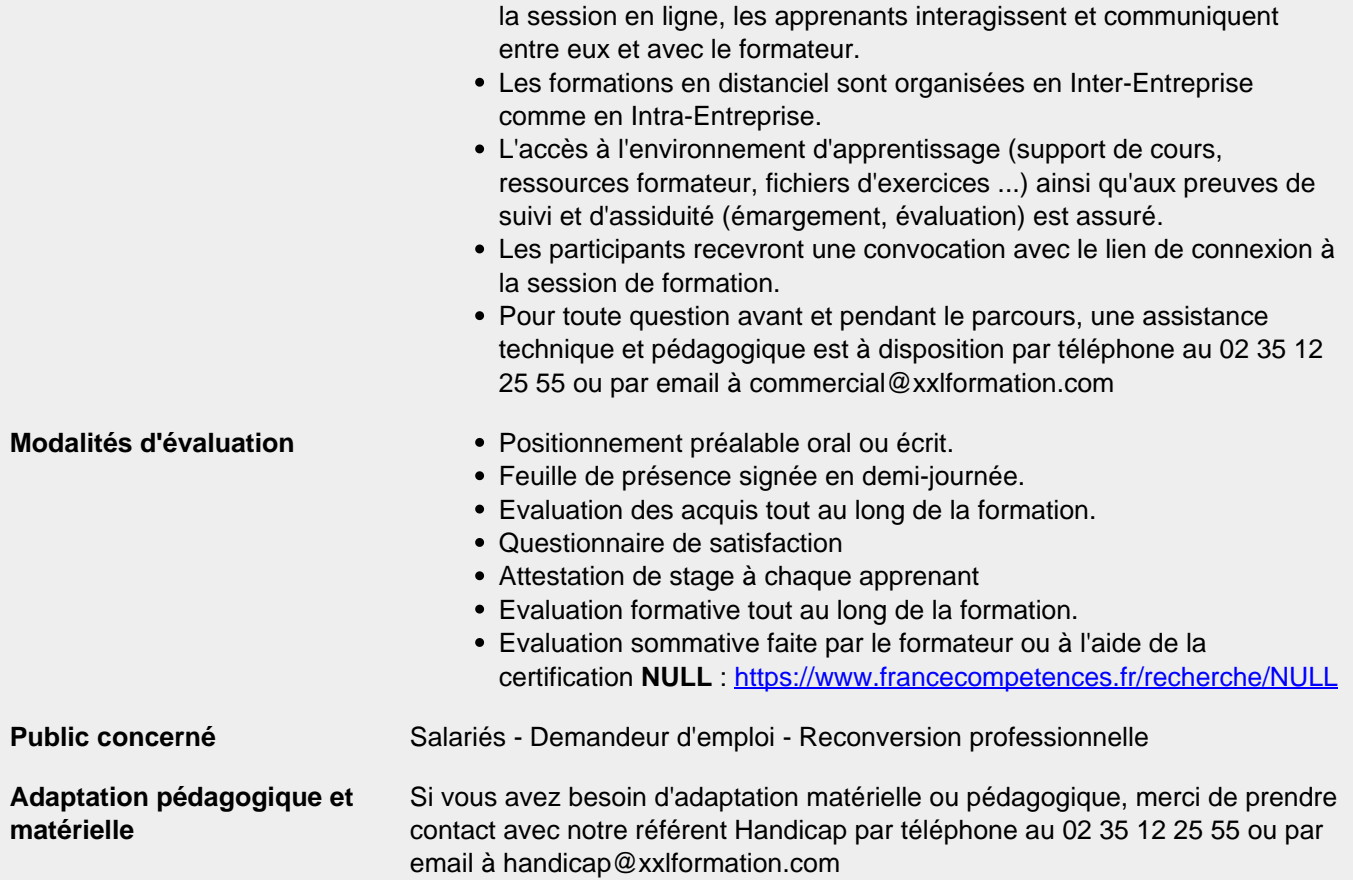

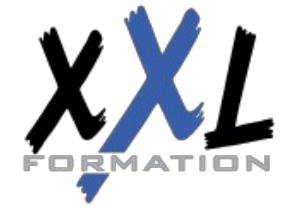

### **XXL Formation**

34 rue Raymond Aron 76130 Mont Saint Aignan **Tél :** 02 35 12 25 55 – **Fax :** 02 35 12 25 56 N° siret : 485 050 611 00014 – N° d'agrément : 23.76.03752.76